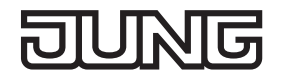

# **IP-Router Art.-Nr.: IPR 200 REG**

## **Sicherheitshinweise**

- • Einbau und Montage elektrischer Geräte dürfen nur durch Elektrofachkräfte erfolgen.
- Beim Anschluss von KNX/EIB-Schnittstellen werden Fachkenntnisse durch KNX™-Schulungen vorausgesetzt.
- Der Hersteller haftet nicht für Kosten oder Schäden, die dem Benutzer oder Dritten durch den Einsatz dieses Gerätes, Missbrauch oder Störungen des Anschlusses, Störungen des Gerätes oder der Teilnehmergeräte entstehen.
- Eigenmächtige Veränderungen und Umbauten am Gerät führen zum Erlöschen der Gewährleistung!
- Für nicht bestimmungsgemäße Verwendung haftet der Hersteller nicht.

# **Montage und Anschluss**

Für den Betrieb des KNXnet/IP Routers wird benötigt:

- **Eine der folgenden Stromversorgungen mit mindestens 1 Watt** Ausgangsleistung:
- Sicherheitskleinspannung 20 bis 30 VDC (Gleichspannung)
- Sicherheitskleinspannung 16 bis 24 VAC (Wechselspannung effektiv)
- "Power over Ethernet" (IEEE 802.3af), Class 1
- • Eine 10/100 Mbit kompatible Ethernetverbindung
- Eine KNX/EIB Busverbindung

## **Inbetriebnahme**

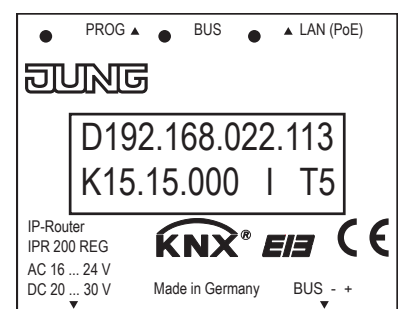

Beim Einschalten zeigt das Display den Produktnamen an. Voreinstellung für das Netzwerk ist DHCP. Die Bootzeit beträgt ca. 2 Sekunden. Wenn der DHCP-Server dem Router eine gültige IP

Adresse übermittelt hat, wird diese in der ersten Zeile des Displays mit dem Prefix "D" angezeigt.

Falls Sie eine statische IP-Adresse vergeben, erscheint "S" bzw. für eine per Zeroconf bezogene IP-Adresse "Z".

Die physikalische KNX-Busadresse ist in der zweiten Zeile angezeigt ("K" vorangestellt). Für die Routingfunktion muss die Adresse die Form "x.y.0" oder "x.0.0" haben (x,y: Zahl zwischen 0 und 15).

Als letztes steht im Display "T", gefolgt von einer Zahl zwischen 0 und 5. Diese Zahl zeigt die aktiven Tunnelverbindungen an.

Die grüne LED blinkt bei Aktivität auf der LAN Verbindung, die gelbe LED bei KNX Busaktivität. Die rote LED ist aktiv, falls die KNX-Adress-Programmiertaste des Routers gedrückt wurde.

## **Funktionsbeschreibung**

Der Router weist folgende Funktionalitäten auf:

- • Fünf unabhängige KNXnet/IP-Tunnelverbindungen auf den KNX-Bus
- KNXnet/IP Routing zur Kommunikation zwischen KNX Linien, Bereichen und Systemen über das IP Netzwerk
- Telegrammweiterleitung und Filterung nach physikalischer Adresse oder Gruppenadresse
- LED-Anzeige für KNX-Kommunikation, Ethernet-Kommunikation und Programmiermodus
- Konfiguration über ETS und Telnet
- SNTP Server

## **Parametrierung**

Über die ETS3 oder ETS4 wird das Gerät parametriert. Der KNXnet/IP Router (3TE) unterstützt bis zu fünf KNXnet/IP-Tunnelverbindungen und kann als Linien- oder Bereichskoppler eingesetzt werden.

## **Allgemein**

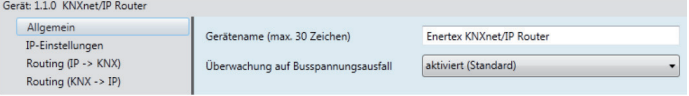

Gerätename Es kann ein beliebiger Name vergeben werden. Überwachung auf Busspannungsausfall Bei Ausfall des KNX Bus wird dies auf IP gemeldet. Ebenso wird die Busspannungswiederkehr gemeldet.

Parameter: aktiviert, deaktiviert

## **IP-Einstellungen**

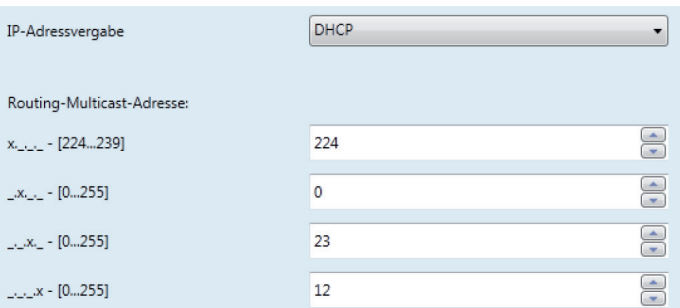

**IP-Adressvergabe** Die IP Adresse kann per DCHP, manueller Zuordnung oder per Zeroconf erfolgen

## Parameter: manuell, DHCP, Zeroconf

**Routing-Multicast-Adresse** Diese Adresse wird für das Routing von Telegrammen auf IP genutzt. Die Multicast-IP-Adresse 224.0.23.12 wurde für diesen Zweck (KNXnet/IP Routing) standardisiert reserviert. Sollte eine andere Multicast-IP-Adresse gewünscht sein, muss diese aus dem Bereich 224.0.0.0 bis 239.255.255.255 sein.

**IP-Adresse** (nur bei manueller IP-Adressvergabe)

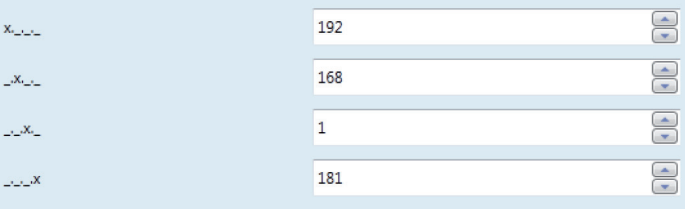

### Parameter: gültige IP Adresse in Ihrem Netzwerk **Subnetzmaske** (nur bei manueller IP-Adressvergabe)

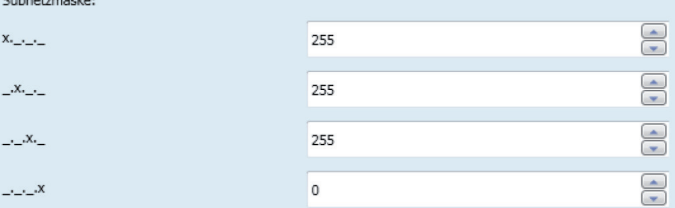

Parameter: gültige Subnetzmaske

**Standardgateway** (nur bei manueller IP-Adressvergabe)

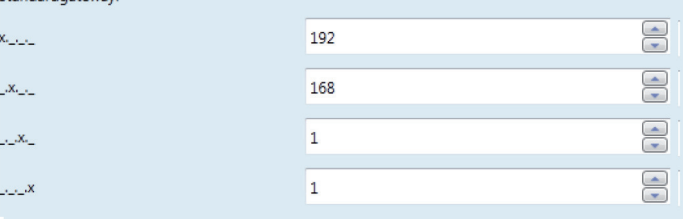

Parameter: gültige IP Adresse in Ihrem Netzwerk

## **Routing (KNX → IP)**

**Gruppentelegramme der Hauptgruppen 0 bis 13** Gruppentelegramme können über das Routing weitergeleitet, blockiert oder gefiltert werden. Dabei können die Hauptgruppen 0 bis 13 getrennt von den denen der Hauptgruppen 14 bis 15 parametriert werden. Bei Einstellung "filtern" werden von der ETS automatisch diejenigen Telegramme zum Weiterleiten markiert.

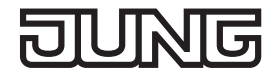

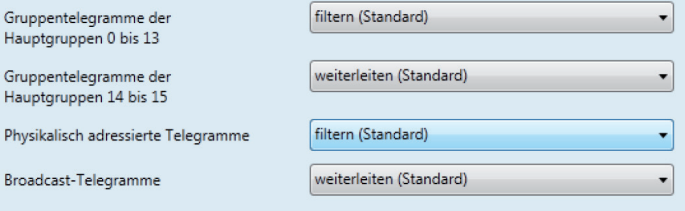

Parameter: filtern, blockieren, weiterleiten **Gruppentelegramme der Hauptgruppen 14 und 15**

Parameter: blockieren, weiterleiten

**Physikalisch adressierte Telegramme** Die physikalisch adressierten Telegramme (z.B.Programmierung von Aktoren) können über das Routing weitergeleitet, blockiert oder gefiltert werden.

Parameter: filtern, blockieren, weiterleiten

**Broadcast Telegramme**  Parameter: blockieren, weiterleiten

## **Routing (IP → KNX)**

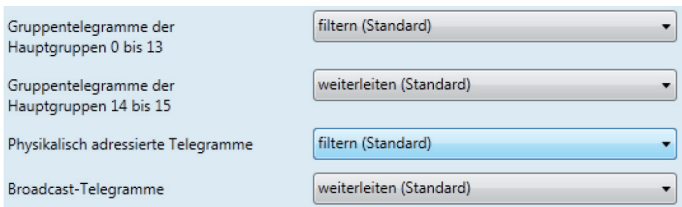

**Gruppentelegramme der Hauptgruppen 0 bis 13** Gruppentelegramme können über das Routing weitergeleitet, blockiert oder gefiltert werden. Dabei können die Hauptgruppen 0 bis 13 getrennt von den denen der Hauptgruppen 14 bis 15 parametriert werden. Bei Einstellung "filtern" werden von der ETS automatische diejenigen Telegramme zum Weiterleiten markiert.

Parameter: filtern, blockieren, weiterleiten

**Gruppentelegramme der Hauptgruppen 14 und 15** Parameter: blockieren, weiterleiten

**Physikalisch adressierte Telegramme** Die physikalisch adressierten Telegramme (z.B.Programmierung von Aktoren) können über das Routing weitergeleitet, blockiert oder gefiltert werden.

Parameter: filtern, blockieren, weiterleiten

**Broadcast Telegramme**  Parameter: blockieren, weiterleiten

## **Telnetserver**

Per Telnet können zusätzliche Informationen vom IP Router abgefragt werden. Der Telnet-Zugang ist ab Werk mit dem Passwort "knxnetip" geschützt.

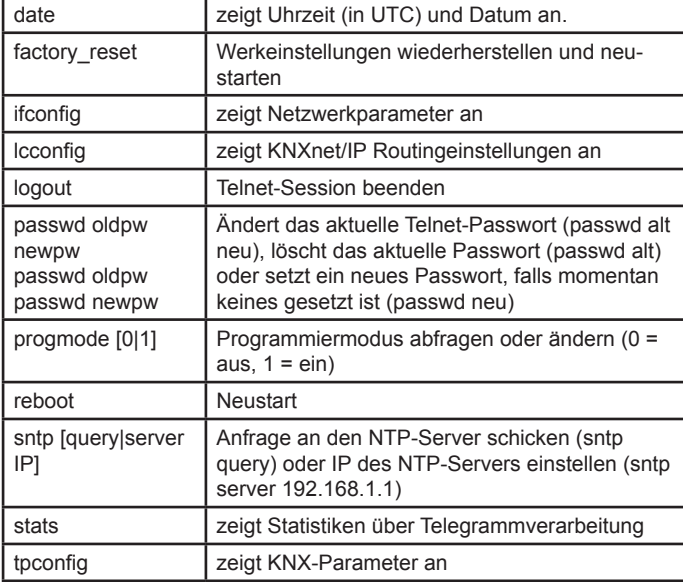

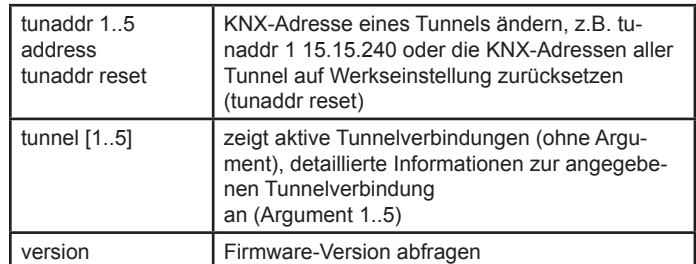

# **Aktuelle Daten**

Unter www.jung.de finden Sie die aktuelle ETS Datenbankdatei sowie die aktuelle Produktbeschreibung.

## **Technische Daten**

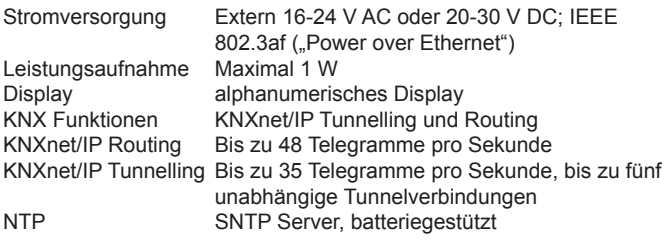

# **Hinweispflicht für Vertreiber nach § 18 (1) Batteriegesetz**

Werter Kunde, sie haben bei uns ein batteriebetriebenes Produkt gekauft. Die Lebensdauer der Batterie ist zwar sehr lang, trotzdem muss sie irgendwann einmal entsorgt werden. Altbatterien dürfen nicht in den Hausmüll. Verbraucher sind gesetzlich verpflichtet, Batterien zu einer geeigneten Sammelstelle zu bringen. Sie können ihre gebrauchten Batterien auch an

ALBRECHT JUNG GMBH & CO. KG Service Center Kupferstr. 17-19 D-44532 Lünen schicken. Altbatterien enthalten wertvolle Rohstoffe, die wieder verwertet werden.

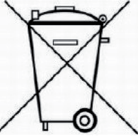

Die Mülltonne bedeutet: Batterien und Akkus dürfen nicht in den Hausmüll.

Die Zeichen unter den Mülltonnen stehen für:

Pb: Batterie enthält Blei

Cd: Batterie enthält Cadmium

Hg: Batterie enthält Quecksilber

## **Gewährleistung**

Technische und formale Änderungen am Produkt, soweit sie dem technischen Fortschritt dienen, behalten wir uns vor. Wir leisten Gewähr im Rahmen der gesetzlichen Bestimmungen. Bitte schicken Sie das Gerät portofrei mit einer Fehlerbeschreibung an unser Service Center: ALBRECHT JUNG GMBH & CO. KG Service Center Kupferstr. 17-19 D-44532 Lünen

## **ALBRECHT JUNG GMBH & CO. KG** Volmestraße 1

D-58579 Schalksmühle Telefon: +49.23 55.8 06-0 Telefax: +49.23 55.8 06-1 89 E-mail: mail.info@jung.de Internet: www.jung.de www.jung-katalog.de